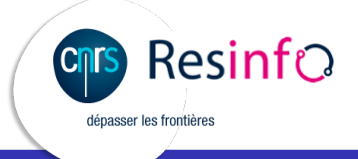

.

.. . ANF - Protection des données par le chiffrement Le chiffrement sur les services SSL/TLS

Hervé Ballans - Matthieu Herrb

12 février 2016

.. . Tous les services réseau doivent être sécurisés, donc chiffrés

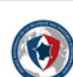

**OD** ANSSI @ANSSI\_FR·Jan 25<br>Le chiffrement est légal, autorisé et promu pour la protection des données #FIC2016

> $\blacklozenge$  $133$  $-0.00$

 $\circ$ 

### Sécurisation des échanges via TLS

- TLS est un protocole de sécurisation des échanges sur TCP/IP
- Objectifs de sécurité garantis :
	- ▶ l'**authentification** du serveur ;
	- ▶ la **confidentialité** des données échangées (session chiffrée)
	- ▶ l'**intégrité** des données échangées
- Anciennes versions : SSL ...
- Modification des protocoles au niveau de la couche transport
	- ▶ http (80) *−→* https (443)
	- ▶ imap (143) *−→* imaps (993)
	- $\blacktriangleright$  ...
	- ▶ ou bien STARTTLS sur le même port

. Autres protocoles : *IPSec, DNSSec, SSH, Kerberos,...* non traités ici. .. .

# Session TLS : exemple

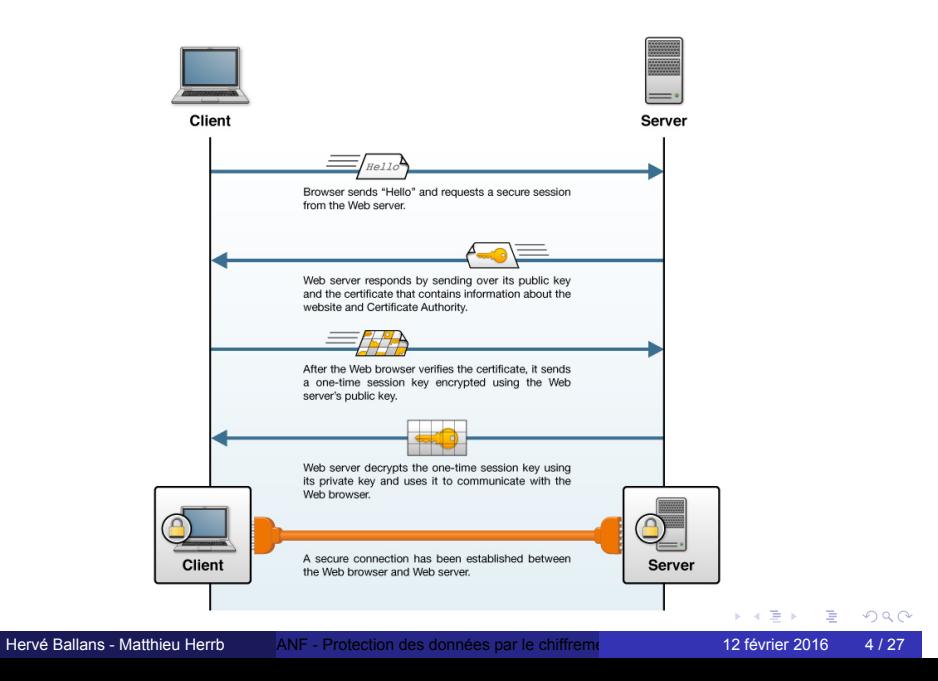

#### Risques...

Nombreux problèmes...

- Confiance dans les AC racine,
- Vérification des certificats (signature, date de validité, nom,...)
- Avancées de la cryptanalyse (*R.I.P.* RC4, MD5, SHA-1,...)
- Bugs dans les implémentations (Heartbleed, Freak...)
- Mauvaises pratiques (Poodle, Logjam...)
- Clés privées mal protégées (ou publiées sur Github)
- Logiciels obsolètes (Navigateurs, Java,...)
- ...

.. . Le chiffrement n'est utile que s'il est correctement implémenté.

## **Risques**

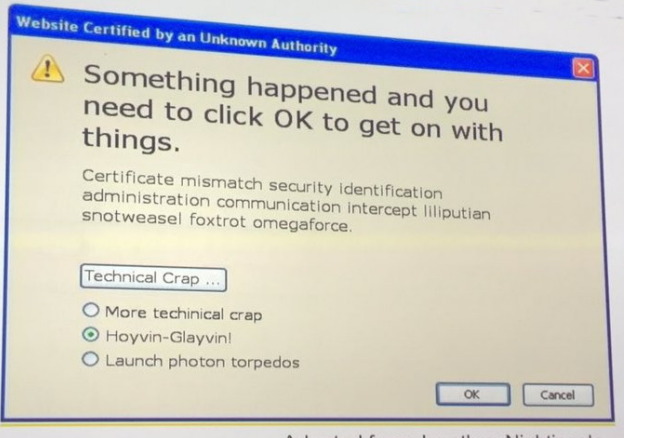

Adapted from Jonathan Nightingale

### Recommandations

Attention à la validité des certificats utilisés :

- **Bannir les certificats auto-signés**
- Superviser (nagios,...) l'expiration des certificats utilisés
- Fournir la chaîne de certification aux clients

Renforcer les protocoles de chiffrement :

- TLSv1..TLSv1.2 (supprimer SSLv2 et SSLv3)
- Clés 2048 bits, voir 3072 (RGS)
- Algorithmes modernes, pas export, avec perfect forward secrecy
- Paramètres Diffie-Hellman de longueur suffisante

Mettre à jour les configurations / suivre les avis de sécurité.

# Vérification du certificat serveur

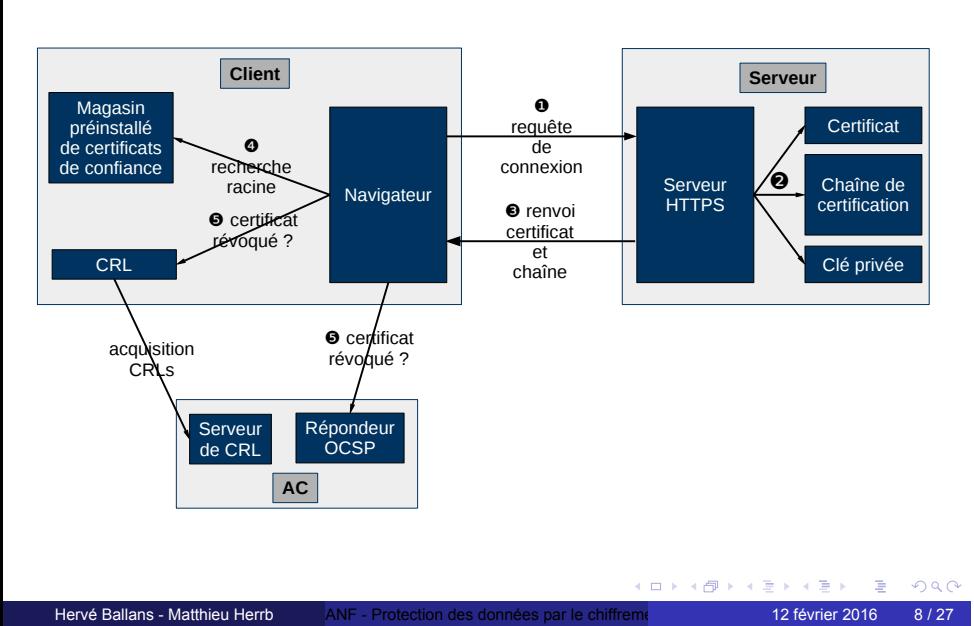

# Confiance dans les AC ?

Outils / protocoles pour renforcer les vérifications :

- **Cert Patrol** (Firefox) avertit l'utilisateur des changements de certificat sur les sites déjà visités.
- **HPKP** HTTP Protocol Key Pinning interdit changement de certificat pour sites connus
- **DANE/TLSA** Publication du certificat du site via DNS(Sec)

### Le CA-Browser Forum

- Groupement d'autorités de certification + éditeurs de logiciels (navigateurs)
- Définit des règles de conduite / bonnes pratiques.
- En particulier : types de certificats:
	- DV : Domain Validated vérification de la propriété du nom de domaine (enregistrement DNS / cookie sur serveur )
	- OV : Organisation Validated vérification de la possession du nom de domaine par une organisation (via annuaires externes)
	- EV : Extended validation vérification rigoureuse des éléments

### Obtenir des certificats

TCS (Accord géant / Digicert)

- CNRS *→* Portail DSI
- Université(s) *→* Direct Renater

Types de certificats Digicert:

SSL Plus - un seul nom Multi-Domain SSL - 1-4 noms Wildcard Plus - wildcard + domaine EV SSL Plus Extended Validation - un nom EV Multi-domain EV 1-4 noms

## Autres possibilités

*Exemple :* pour domaines achetés directement chez un registrar pour un projet, une conférence, non listés coté Renater/TCS

- achat du certificat auprès du registrar (ex. Gandi)
- Let's encrypt (gratuit mais limitations)
- ...

## Algorithmes

#### Asymétrique :

RSA factorisation nombres premiers au moins 2048bits

ECDSA Courbes elliptiques clés min 256bits.

DSS à éviter.

#### Symétrique :

AES Standard 128 ou 256 bits

3DES 112 bits - à éviter

RC4 à fuir

#### HMAC :

MD5 à éviter

SHA SHA-1 déprécié

SHA256 SHA-2

## Perfect Forward Secrecy

#### . Définition - Confidentialité Persistante ..

. communications passées. .. . La découverte par un adversaire de la clé privée d'un correspondant (secret à long terme) ne compromet pas la confidentialité des

Échange initial de clé privée basée sur un protocole de Diffie-Hellman. Deux variantes:

#### EDH basé sur RSA

ECDHE basé sur courbes elliptiques

Génération de paramètres DH maison pour EDH :

```
openssl dhparam 2048 -out /etc/pki/tls/private/dh2048.pem
```
## Analyse d'un serveur : cryptcheck

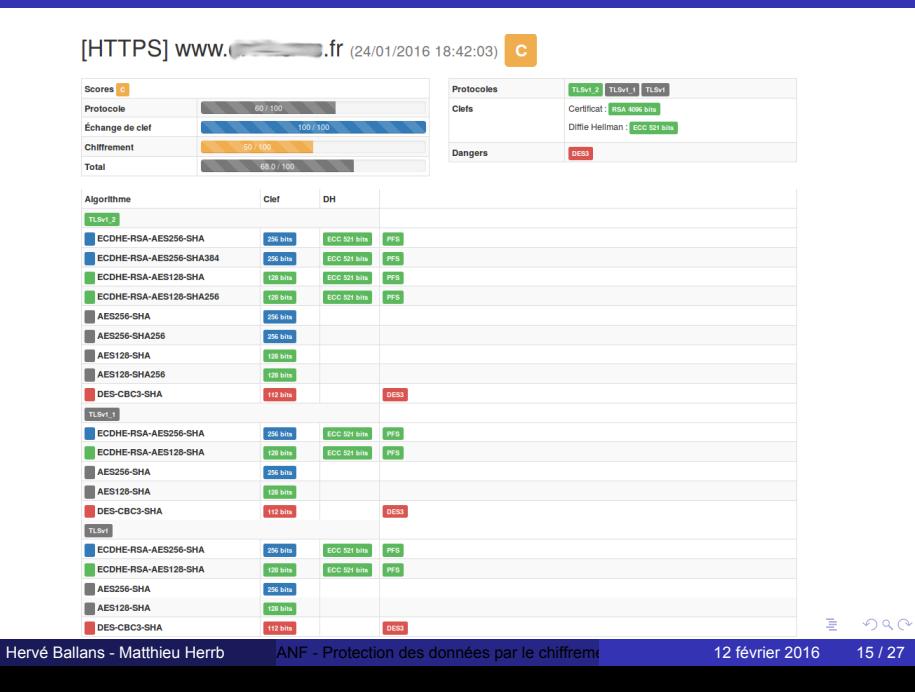

## En pratique : serveurs web

SNI permet les hôtes virtuels avec HTTPS sur une seule adresse IP.

- Un seul certificat avec plusieurs subjectAltName
- Un certificat par hôte virtuel.
- Un certificat de type *wildcard* si tous les hôtes virtuels sont dans le même domaine.

Utiliser un reverse proxy devant les serveurs qui ne supportent pas du HTTPS moderne.

## En pratique : apache

SSLCertificateFile /etc/pki/tls/certs/localhost.crt SSLKeyFile /etc/pki/tls/private/localhost.key SSLCertificateChainFile /etc/pki/tls/certs/DigiCert.crt

SSLProtocol +TLSv1.2 +TLSv1.1 +TLSv1 -SSLv3 -SSLv2

SSLCipherSuite EECDH+AES:EDH+AES+aRSA

SSLHonorCipherOrder on

# En pratique : nginx

/etc/nginx/nginx.conf

ssl\_certificate /etc/pki/tls/certs/localhost-with-chain.crt; ssl\_certificate\_key /etc/pki/tls/private/localhost.key; ssl\_prefer\_server\_ciphers On; ssl\_protocols TLSv1 TLSv1.1 TLSv1.2; ssl\_ciphers EECDH+AES:EDH+AES+aRSA; ssl\_dhparam /etc/pki/tls/private/dh2048.pem;

. .. . . Concaténer les certificats intermédiaires au certificat du site.

#### En pratique : tomcat

#### Java 7 ou 8 minimum.

https:

//www.sslshopper.com/article-how-to-disable-weak-ciphers-and-ssl-2-in-tomcat.html

<connector port="443" maxhttpheadersize="8192" address="127.0.0.1" enablelookups="false" disableuploadtimeout="true" acceptCount="100" scheme="https" secure="true" clientAuth="false" SSLEnabled="true" sslEnabledProtocols="TLSv1,TLSv1.1,TLSv1.2" ciphers="TLS\_ECDHE\_RSA\_WITH\_AES\_128\_CBC\_SHA256, TLS\_ECDHE\_RSA\_WITH\_AES\_128\_CBC\_SHA, TLS\_ECDHE\_RSA\_WITH\_AES\_256\_CBC\_SHA384, TLS\_ECDHE\_RSA\_WITH\_AES\_256\_CBC\_SHA,, TLS\_RSA\_WITH\_AES\_128\_CBC\_SHA256,TLS\_RSA\_WITH\_AES\_128\_CBC\_SHA, TLS\_RSA\_WITH\_AES\_256\_CBC\_SHA256, TLS\_RSA\_WITH\_AES\_256\_CBC\_SHA" keystoreFile="mydomain.key" keystorePass="password" truststoreFile="mytruststore.truststore" truststorePass="password"/>

## En pratique : IIS

IIS *>*= 7.0

- **O** Open the Group Policy Object Editor (i.e. run gpedit.msc in the command prompt).
- . . .<sup>2</sup> Expand Computer Configuration, Administrative Templates, Network, and then click SSL Configuration Settings.
- **.** Under SSL Configuration Settings, open the SSL Cipher Suite Order setting.
- . . .<sup>4</sup> Set up a strong cipher suite order. See this list of Microsoft's supported ciphers and Mozilla's TLS configuration instructions.

### En pratique : postfix

#### /etc/postfix/main.cf

```
smtpd_tls_security_level = may
smtpd_tls_cert_file = /etc/pki/tls/certs/localhost.pem
smtpd_tls_key_file = /etc/pki/tls/private/localhost.key
smtpd_tls_mandatory_protocols = !SSLv2, !SSLv3
smtpd_tls_mandatory_ciphers = high
smtpd_tls_mandatory_exclude_ciphers = aNULL, MD5
tls_high_cipherlist = EECDH+AES:EDH+AES+aRSA
smtpd_tls_eecdh_grade = strong
smtpd_tls_dh1024_param_file = /etc/pki/tls/private/dh2048.pem
```
## En pratique : dovecot

/etc/dovecot/conf.d/10-ssl.conf

```
ssl_cert = </etc/letsencrypt/live/tls.laas.fr/cert.pem
ssl_key = </etc/letsencrypt/live/tls.laas.fr/privkey.pem
ssl_dh_parameters_length = 2048
ssl_protocols = !SSLv2 !SSLv3
ssl_cipher_list = EECDH+AES:EDH+AES+aRSA;
ssl_prefer_server_ciphers = yes
```
# En pratique : navigateurs et clients TLS

- Maintenir à jour !
- Vérifier la prise en charge des protocoles cryptographiques forts et l'abandon des protocoles faibles.

# Récapitulatif : les points clés

- . . .<sup>1</sup> Algorithmes et longueur de clé du certificat serveur **RSA 3072 bits SHA256**
- 2 Protocoles SSL/TLS TLSv1 TLSv1.1 **TLSv1.2**
- . . .<sup>3</sup> Algorithmes et longueur de clé pour échange clé privée (PFS) **ECDHE 256 / EDH 2048**
- . . .<sup>4</sup> Algorithme et longueur de clé chiffrement symétrique **AES** 128 **256**
- . . .<sup>5</sup> Algorithme intégrité (HMAC) **SHA256 SHA384**
- . . .<sup>6</sup> Vérification du certficat au niveau des clients.

# Vérification d'une configuration

Basé web :

- Cryptcheck https://tls.imirhil.fr/
- SSLLabs (Qualys) https://www.ssllabs.com/ssltest/index.html

En ligne de commande : CryptCheck https://github.com/aeris/cryptcheck

### Futur

- TLS 1.3 en cours de standardisation
	- ▶ supprime algorithmes obsolètes
	- ▶ ajout algo symétrique ChaCha20 + Poly1305
	- ▶ ajout courbe elliptique ed25519 ?
- Démocratisation HSM ?
- et après...

#### **Bibliographie**

- CryptCheck, vérifiez vos implémentations de TLS, *Aeris*, https://blog.imirhil.fr/2015/09/02/cryptcheck-verifiez-implementations-tls.html
- RFC 7525 Recommendations for Secure Use of TLS and DTLS, *Stéphane Bortzmeyer*, http://www.bortzmeyer.org/7525.html
- RFC 7507 TLS Fallback Signaling Cipher Suite Value (SCSV) for Preventing Protocol Downgrade Attacks, *Stéphane Bortzmeyer*, http://www.bortzmeyer.org/7507.html
- RFC 6696 The DNS-Based Authentication of Named Entities (DANE) Transport Layer Security (TLS) Protocol: TLSA, *Stéphane Bortzmeyer*, http://www.bortzmeyer.org/6698.html
- RGS Annexe 4 : Authentification Serveur https://references.modernisation.gouv.fr/ sites/default/files/RGS\_fonction\_de\_securite\_AuthentificationServeur\_V2\_3.pdf
- Certificats X.509 : quelle confiance leur accorder ? *Giles Carré*, JRES 2015, Montpellier.
- Premiers retours sur Let's Encrypt, *Pierre-Yves Bonnetain*, Resist décembre 2015, Toulouse. http:
- //www.ossir.org/resist/supports/cr/2015/2015-12-15/2015-12-15-LetsEncrypt.pdf The Transport Layer Security (TLS) Protocol Version 1.3 draft-ietf-tls-tls13-latest https://tlswg.github.io/tls13-spec/